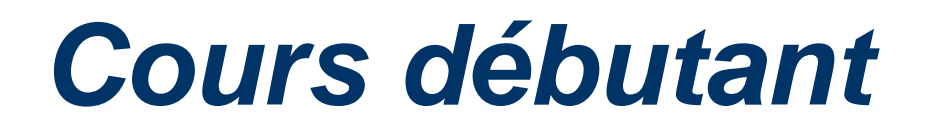

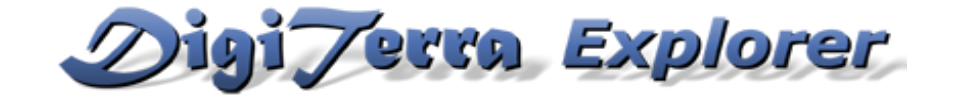

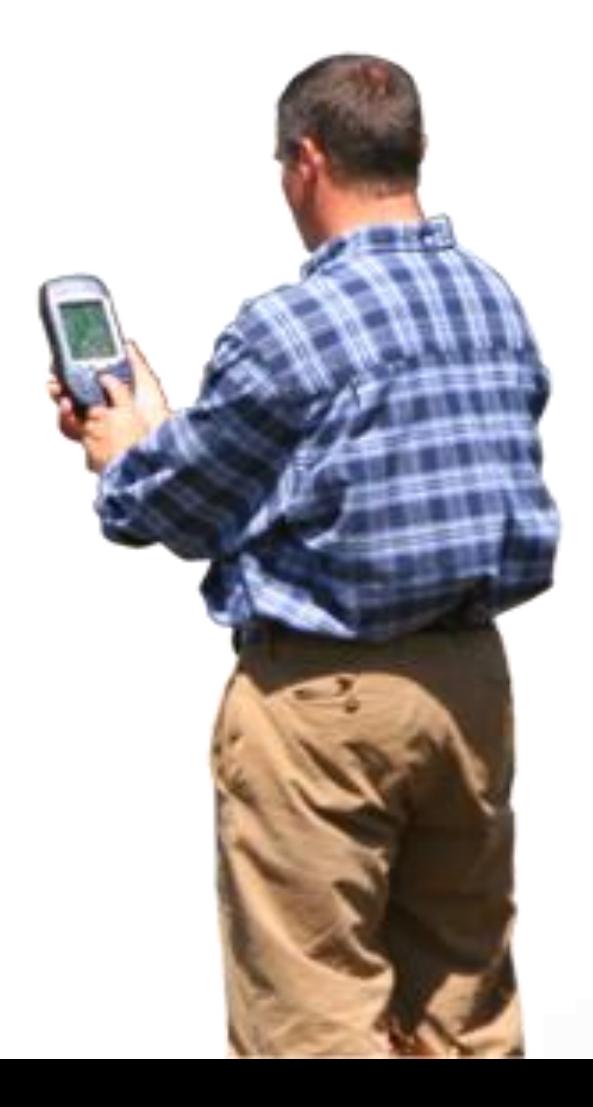

## *Gérald Fringeli*

*Ingénieur forestier EPF Natucom – Foresterie, biologie appliquée et éducation à l'environnement*

## *Durée du cours débutant : 4 heures*

## *Thèmes*

- *1. MobileMapper & Windows Mobile*
- *2. Aperçu général du système GPS*
- *3. Saisie de données SIG avec DigiTerra Explorer*
- *4. Questions*

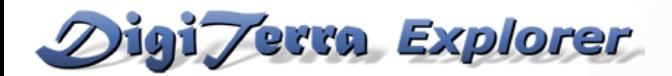

- *Chapitre 1 : Comment fonctionne le MobileMapper ?*
	- *Ecran tactile, rétroéclairage*
	- *Calibrage de l'écran*
	- *Alimentation électrique*
	- *Clavier tactile*
	- *Information sur le propriétaire*
	- *Réglage de la date et de l'heure*
	- *Navigation dans les fichiers (organisation et structure des dossiers)*
	- *Sauvegarde des données et carte SD*
	- *Connexion avec un PC (ActiveSync, Mobile Device Center)*
	- *Réinitialisation du MobileMapper*

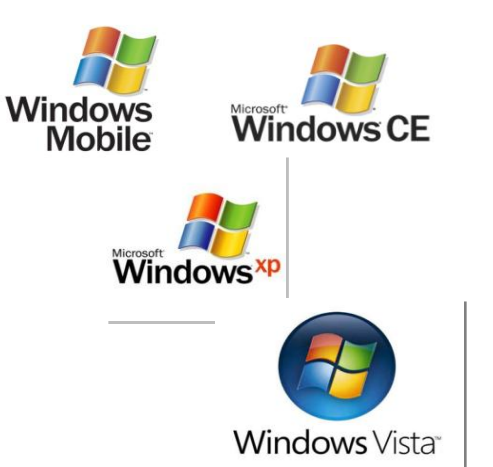

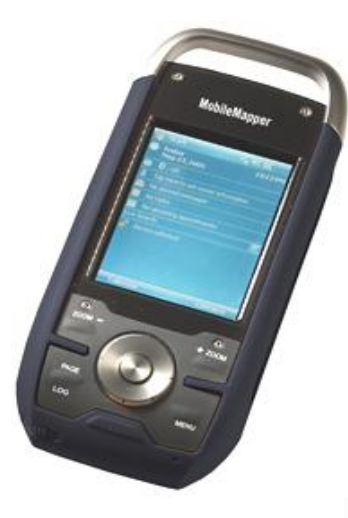

• *Chapitre 2 : GPS*

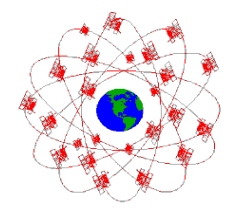

- *Comment fonctionne le système GPS (global positionning system) ?*
- *24 satellites, 6 orbites, disponible dans le monde entier 24/24 heures*
- *Trilatération (2D, 3D), satellites utilisés, PDOP*
- *Paramétrage du GPS dans DigiTerra Explorer*
- *Paramétrage du port COM pour MobileMapper*
- *Skyplot (visualisation des satellites)*
- *Filtrage lors de la réception GPS*
- *Que signifie : 0sat-nofix, 2D fix, 3D fix ?*
- *Précision, sources d'erreurs*
- *GPS, SBAS, RTCM*
- *Paramétrage de la réception GPS*

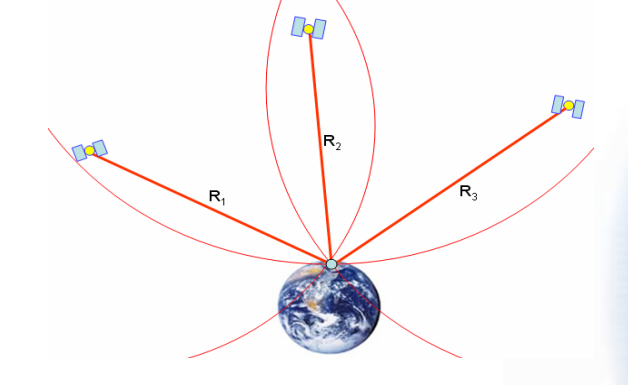

## DigiTerra Explorer

- *Chapitre 3 : Levés de données avec exercice pratique*
	- *Préparation des mesures sur le PC*
	- *Couches pour points, lignes et surfaces*
	- *Mesure simple*
	- *Moyenne des mesures*
	- *Sauvegarde automatique des couches*
	- La carte (fichier \*.EXP) doit être explicitement sauvegardée
	- *Transfert des données mesurées sur le PC*
	- *Exportation et impression des données*

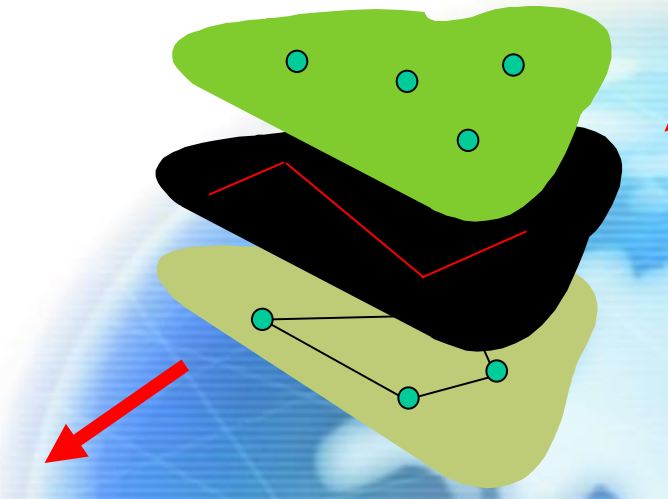

*Données cartographiques : \*.EXP ou \*.DMP*

- *Chapitre 4 : Questions*
	- *Questions spécifiques des utilisateurs*
	- *Achats de données*
	- *Données raster*
	- *Données vectorielles*
	- *Exemple avec des données d'utilisateurs*

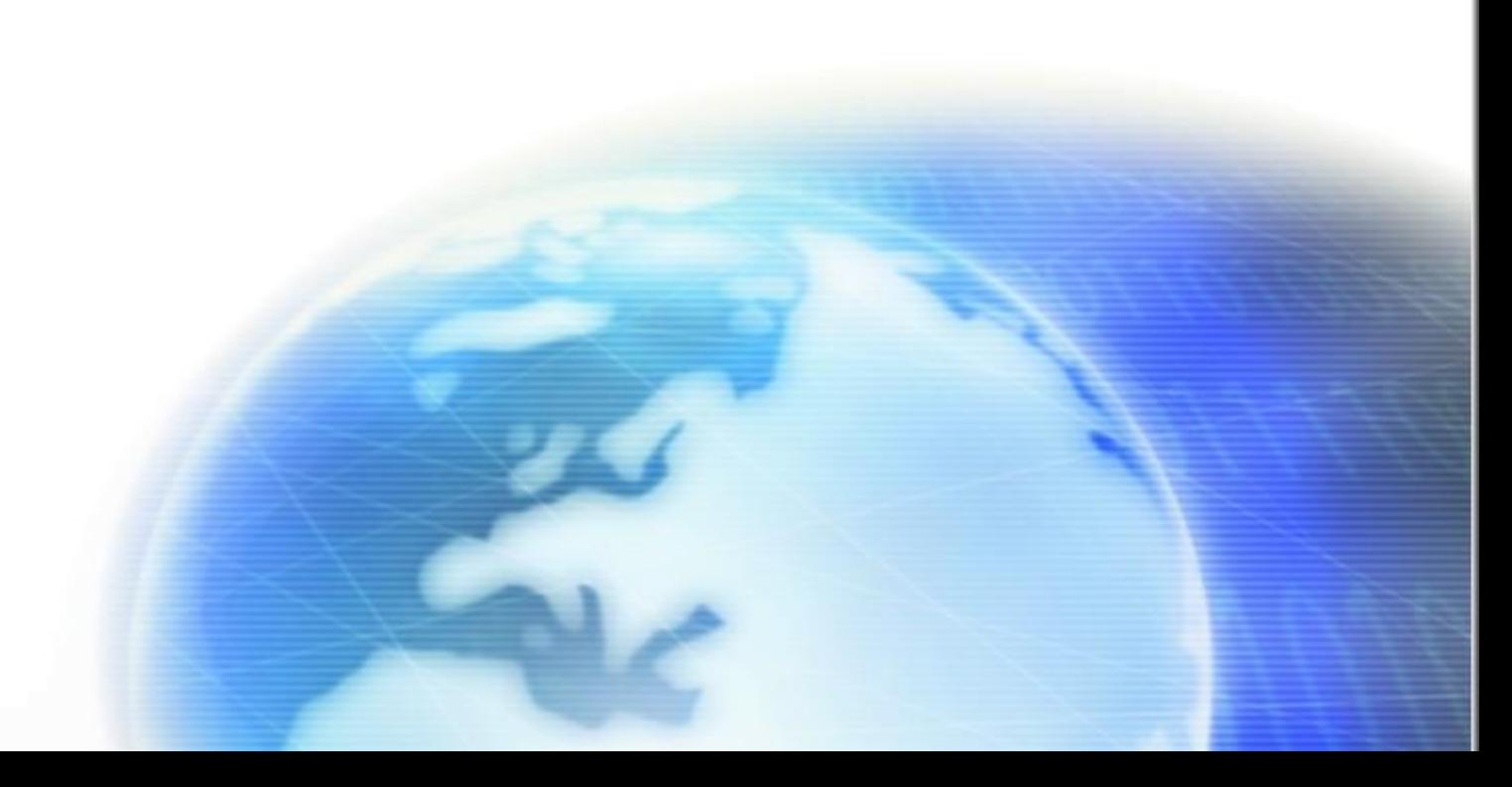